# Introduction of theS25R anti-spam system

ASAMI Hideodeo@gabacho-net.jphttp://www.gabacho-net.jp/en/anti-spam/

Aug 29, 2009

# What is S25R?

#### The **S**elective SMTP**R**ejection Anti-spam System(port **25**)

### Gist of the action

- Rejects receiving mail returning a retry request<br>fresponse code "450") when the client host is su (response code "450") when the client host is supposed to be an end-user's compter being based on its reverse name.
- Receives mail by whitelisting the host when a mail<br>Server is misidentified and so retry accesses are fo server is misidentified and so retry accesses are found.

# Concept of mail route restriction

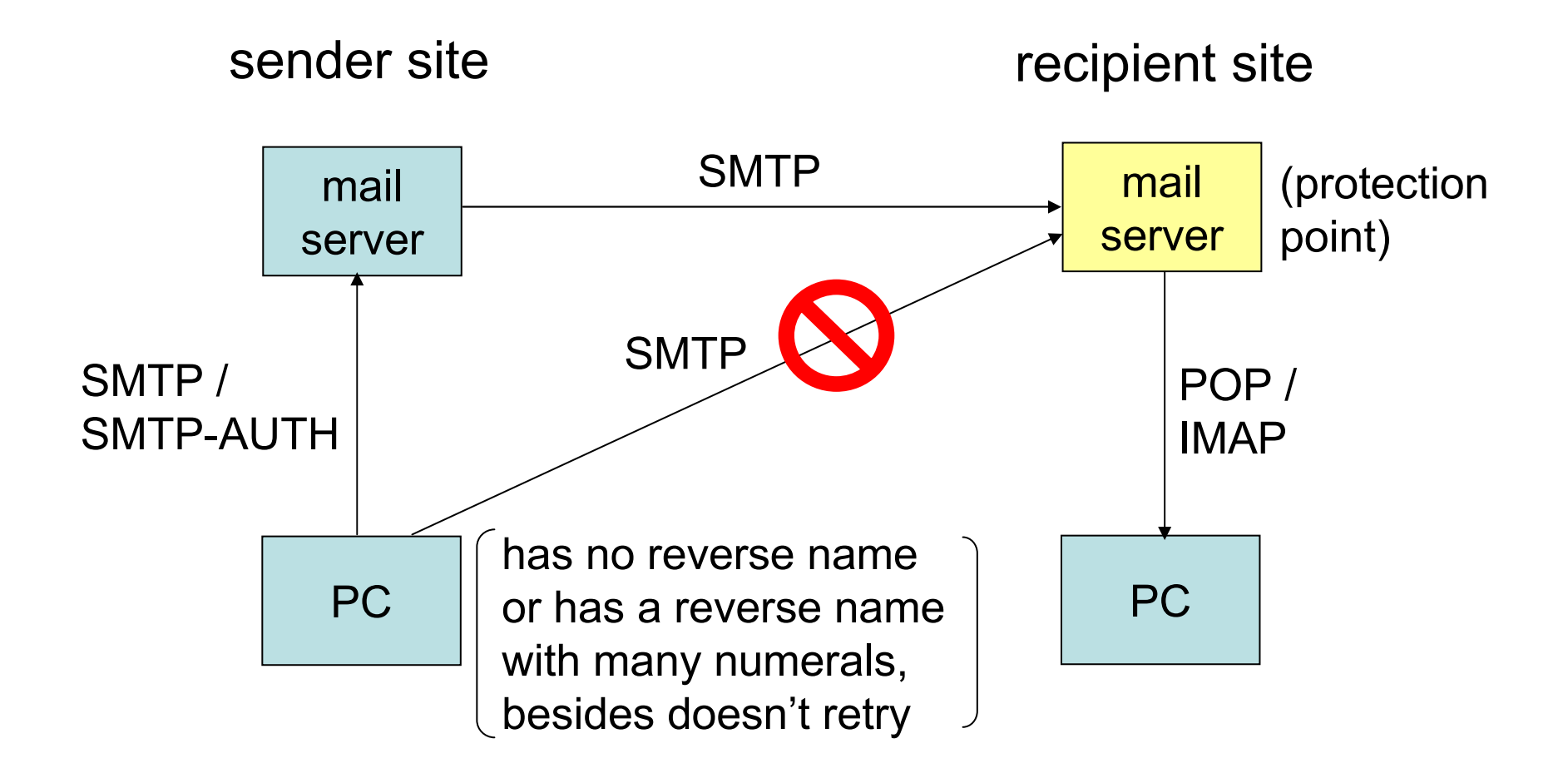

# How to configure

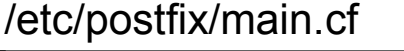

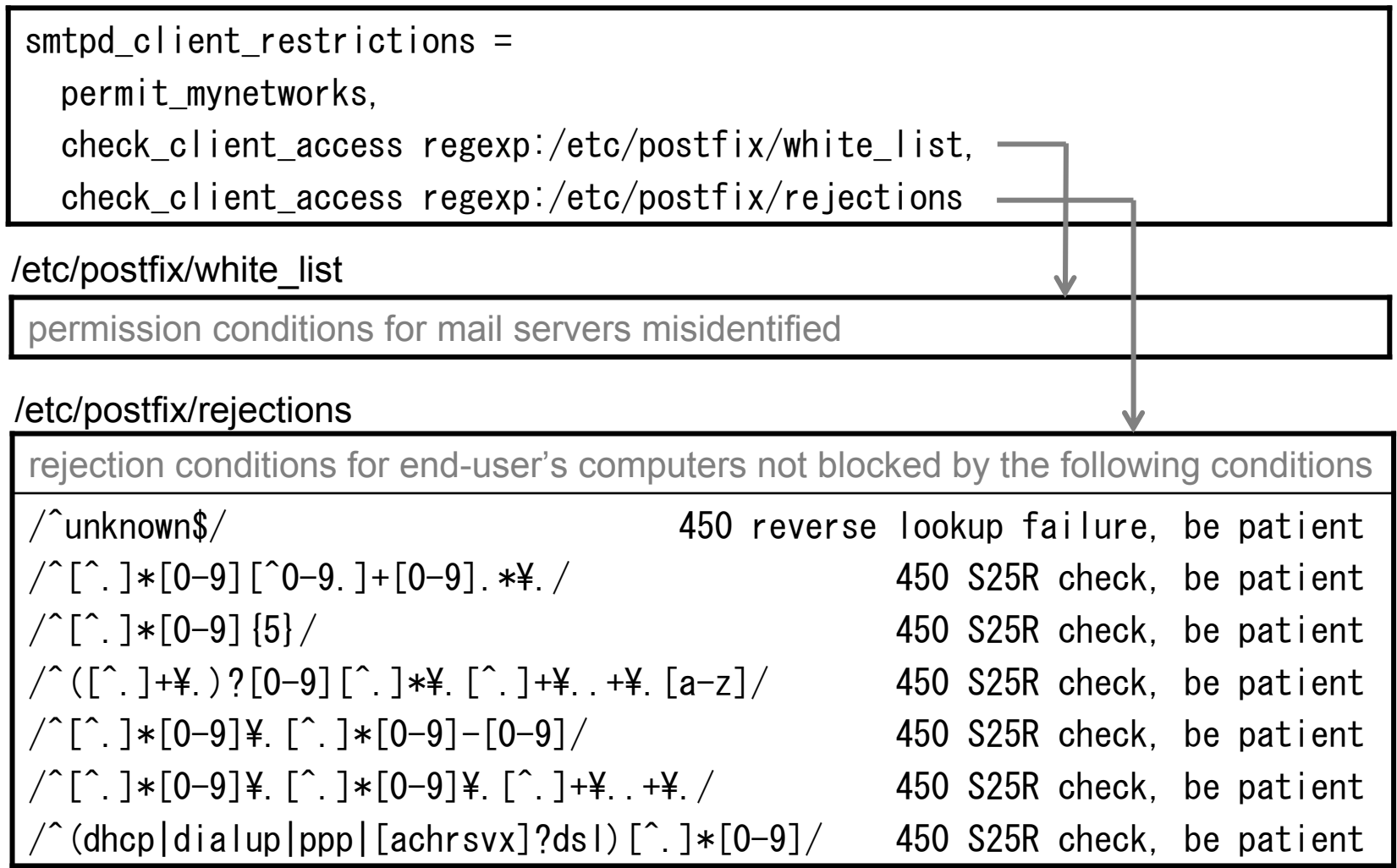

### Examples of blocked host names

#### unknown

evrtwa1-ar3-4-65-157-048.evrtwa1.dsl-verizon.net

pcp04083532pcs.levtwn01.pa.comcast.net

398pkj.cm.chello.no host.101.169.23.62.rev.coltfrance.com

wbar9.chi1-4-11-085-222.dsl-verizon.net

d5. GtokyoFL27. vectant.ne. jp

dhcp0339 vpm resnet group upenn edu PPPbf708 tokyo-ip.dti.ne.jp

### Comparison of spam blocking rates

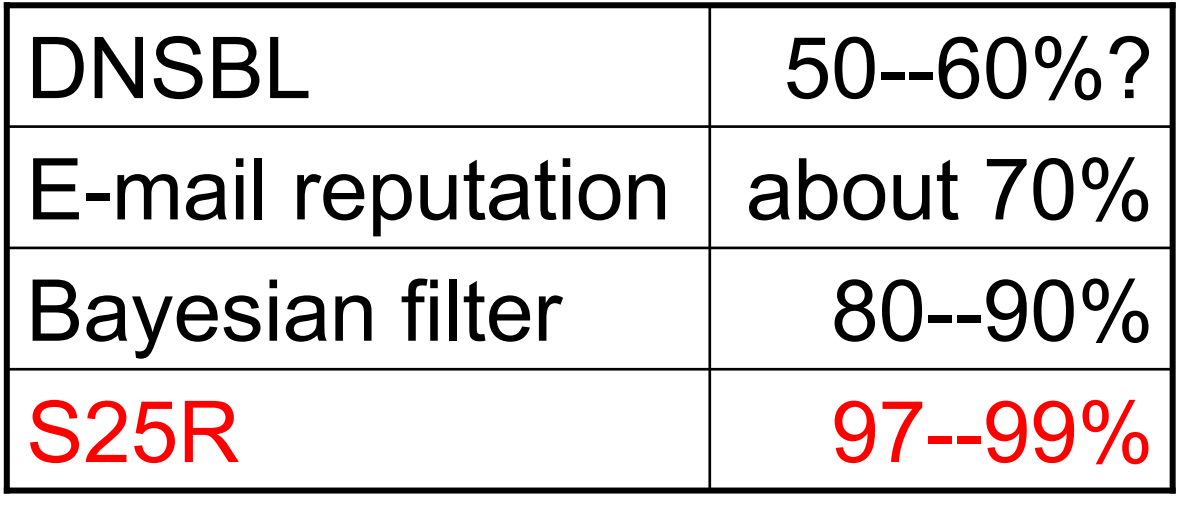

# You must NOT ...

- specify "REJECT" (the response code "554").
- leave retry accesses without watching the mail<br>log log.
	- \* Retry period is 5 days by default setting of Postfix or sendmail (= given period for acceptance).
	- \* Some mail servers stop retry in about 2 days.
	- \* It is hard to accept mail servers which stop retry in about an hour. It is recommended to install the published white list or greylisting (such as Rgrey).

# False positive rate

#### about 13% without a white list

Major cases that legitimate mail servers are blocked by S25R

- •reverse lookup failure / paranoid test error
- • reverse host names including a serial number assinged by an ISP which has many subscriber lines
- reverse host names including a serial number assinged by a company which has many servers

The false positive rate reduces as the white list becomes enriched.

# Virtuous circle of the white list

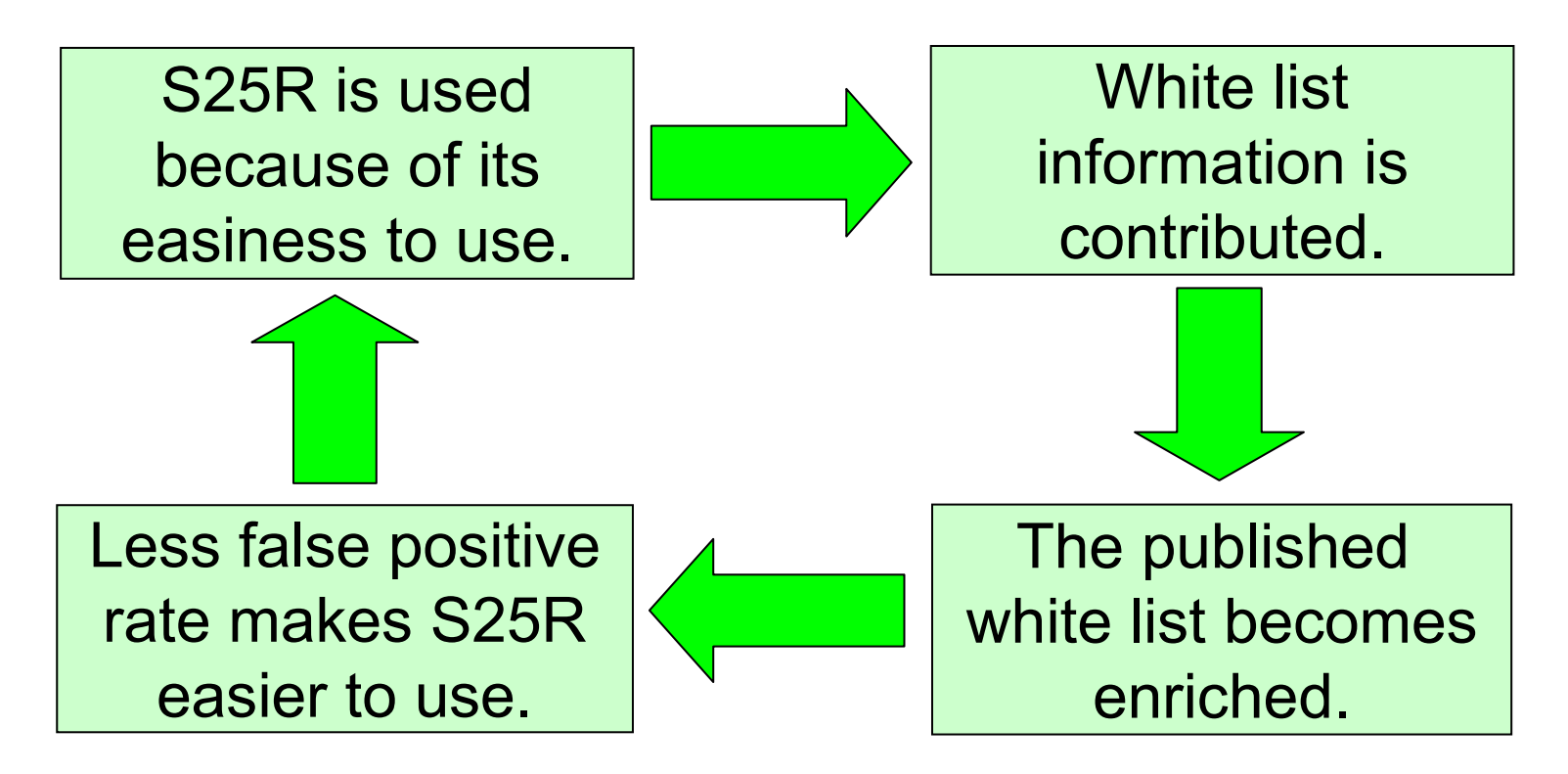

The published white list: now includes about 700 items

### Log sorting script for findingretry accesses easily

 $\bullet$  Retry accesses (with the same IP address, sender addess and recipient address) are shown as lines in a sequence.=>Whitelist the host if the sequense shows <u>behavior of a legitimate</u><br>mail server mail server.

> Generally, it retries for 30 mintes or more at an interval of 1 munute or more.

- An access which is not retried is shown as a single line separated<br>by a blank line by a blank line.=>You can ignore it.
- Estimated message count (nealy equal to the number of spam<br>messages which might have been received if they were not blo messages which might have been received if they were not blocked) is displayed.

=>You can use it for statistics.

### Automatic acceptance of hostsin false positives

Acceptance of hosts in false positives can be automated by using greylisting or tarpitting together with S25R.

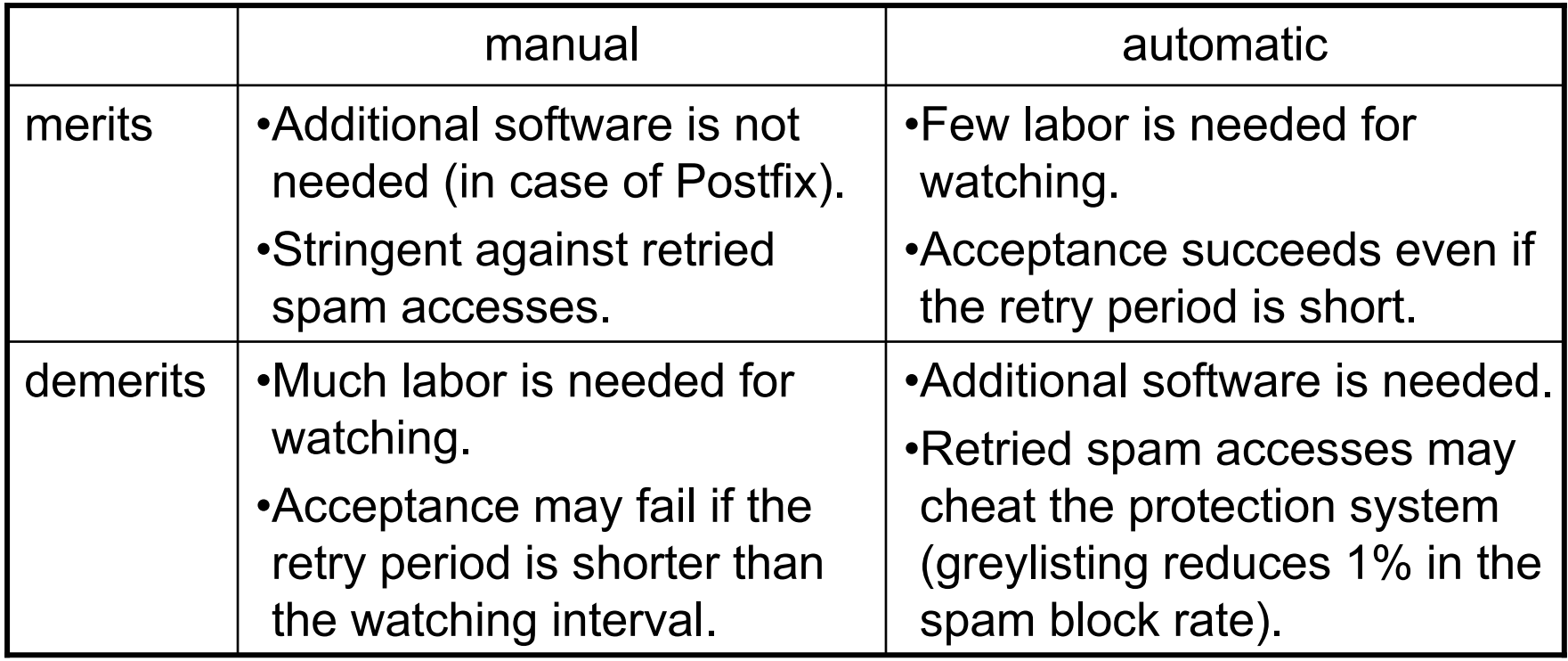

### Development by other volunteers

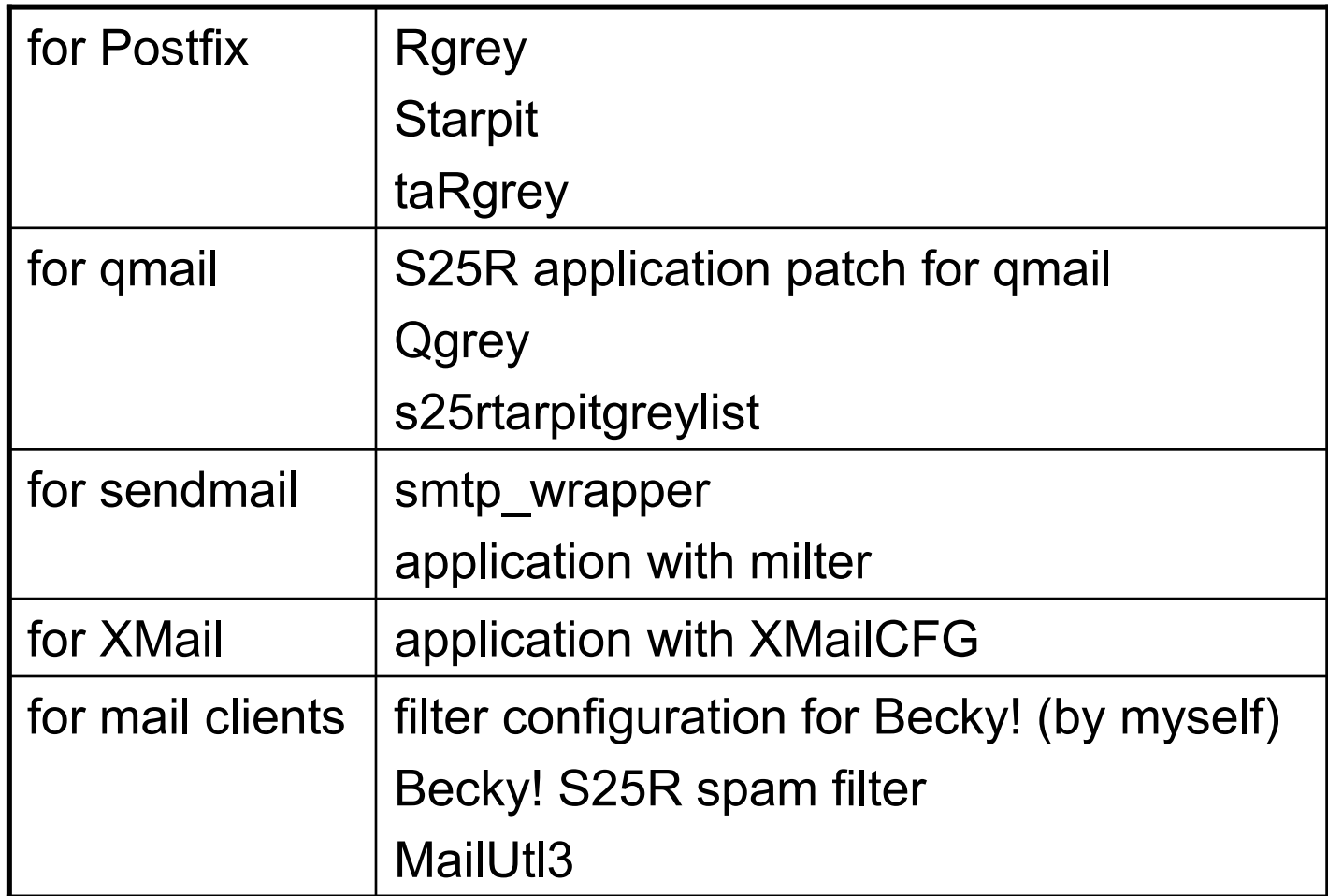

# Praises for S25R

- •Surprising effectiveness! Legitimate mail can be received correctly.
- We had been in trouble over disk exhaustion by spam. We were survived.
- We can never abandon it.
- •We recommend S25R for the customers of our hosting service.

# Criticisms against S25R

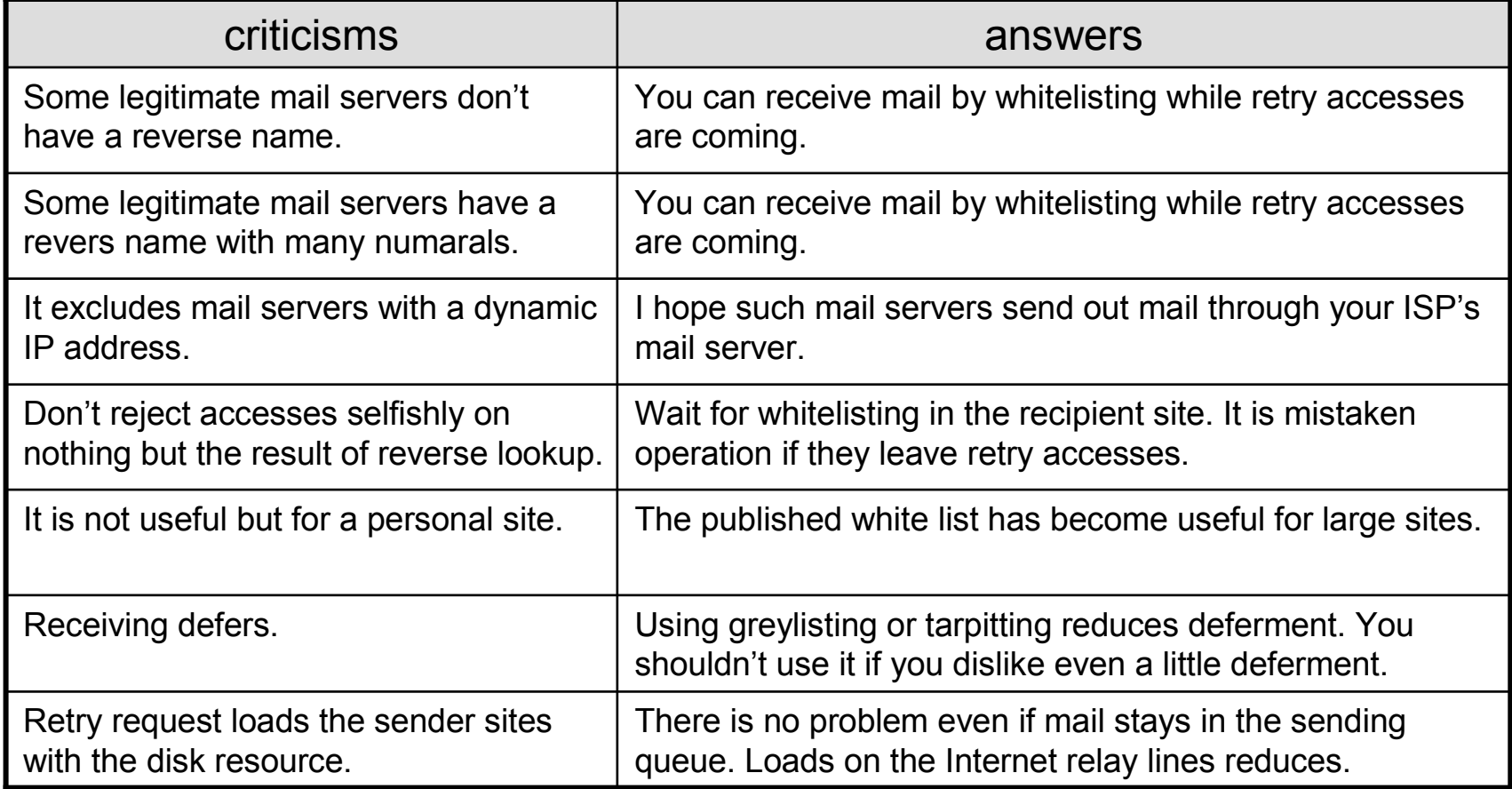

# Why has S25R spread?

The number of sites applying it: estimated to be over 1000

- High effectiveness.<br>• Execute elements
- Free of charge.<br>• I lisk akill is not
- •High skill is not needed for installation and operation.
- You don't need to ask anything of sender sites.<br>The mublished white list has because exvisited.
- • The published white list has become enriched by contributors.
- •Using greylisting and tarpitting was put into practice.
- • It has become applicable for also qmail, sendmail and XMail.
- Besides the name is good?

**Demand for ISPs**: the service which enables users of connection with one IP address to assign their own reverse name

### Appendix: The teachings to foresee the future prospects

People who first critisized things which have spread

AGAWA Hiroyuki ... Shinkansen<br>ITOKAWA Hideo ... VTR for home use ITOKAWA Hideo ... VTR for home use pros and semipros of computers ... Windows

> Things which satisfy the public needswith continuous efforts shall win.